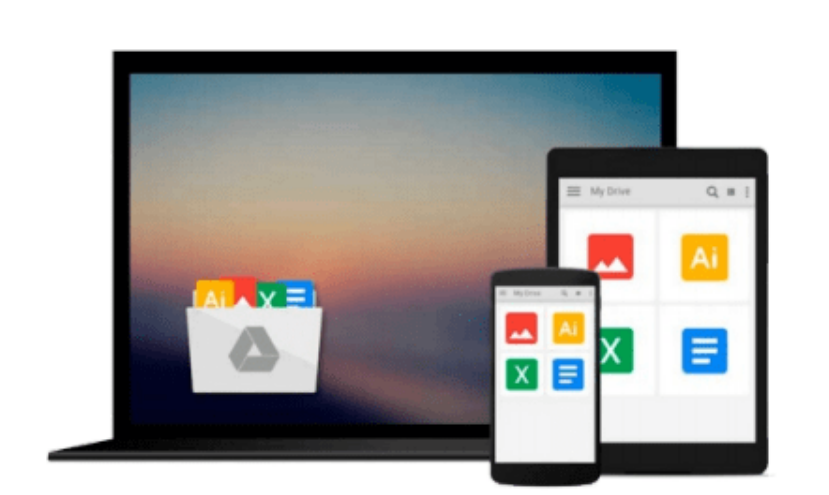

 $\sim$ 

# **By William Nickels Understanding Business with Connect Plus (9th Edition)**

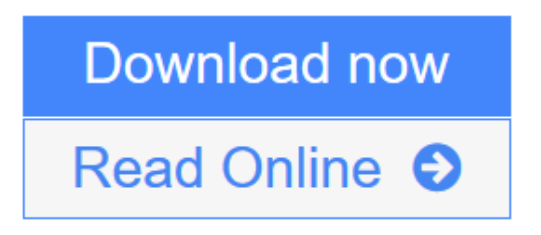

[Click here](http://youkof.club/go/read.php?id=B00N4ESBZ0) if your download doesn"t start automatically

## **By William Nickels Understanding Business with Connect Plus (9th Edition)**

**By William Nickels Understanding Business with Connect Plus (9th Edition)** Will be shipped from US.

**[Download](http://youkof.club/go/read.php?id=B00N4ESBZ0)** [By William Nickels Understanding Business with Connect ...pdf](http://youkof.club/go/read.php?id=B00N4ESBZ0)

**[Read Online](http://youkof.club/go/read.php?id=B00N4ESBZ0)** [By William Nickels Understanding Business with Connec ...pdf](http://youkof.club/go/read.php?id=B00N4ESBZ0)

**Download and Read Free Online By William Nickels Understanding Business with Connect Plus (9th Edition)**

#### **Download and Read Free Online By William Nickels Understanding Business with Connect Plus (9th Edition)**

#### **From reader reviews:**

#### **Bobbie Wallace:**

This By William Nickels Understanding Business with Connect Plus (9th Edition) book is just not ordinary book, you have after that it the world is in your hands. The benefit you have by reading this book is definitely information inside this guide incredible fresh, you will get info which is getting deeper you read a lot of information you will get. This kind of By William Nickels Understanding Business with Connect Plus (9th Edition) without we recognize teach the one who examining it become critical in pondering and analyzing. Don't become worry By William Nickels Understanding Business with Connect Plus (9th Edition) can bring when you are and not make your handbag space or bookshelves' turn into full because you can have it within your lovely laptop even telephone. This By William Nickels Understanding Business with Connect Plus (9th Edition) having fine arrangement in word and also layout, so you will not sense uninterested in reading.

#### **Donald Hamann:**

This By William Nickels Understanding Business with Connect Plus (9th Edition) is great book for you because the content that is full of information for you who else always deal with world and possess to make decision every minute. That book reveal it info accurately using great coordinate word or we can point out no rambling sentences inside. So if you are read that hurriedly you can have whole facts in it. Doesn't mean it only provides you with straight forward sentences but hard core information with attractive delivering sentences. Having By William Nickels Understanding Business with Connect Plus (9th Edition) in your hand like obtaining the world in your arm, data in it is not ridiculous one. We can say that no e-book that offer you world within ten or fifteen tiny right but this guide already do that. So , this is good reading book. Hello Mr. and Mrs. occupied do you still doubt that will?

#### **Lillian Carlucci:**

You can find this By William Nickels Understanding Business with Connect Plus (9th Edition) by check out the bookstore or Mall. Only viewing or reviewing it could to be your solve trouble if you get difficulties on your knowledge. Kinds of this guide are various. Not only by written or printed but in addition can you enjoy this book by e-book. In the modern era similar to now, you just looking by your local mobile phone and searching what your problem. Right now, choose your personal ways to get more information about your publication. It is most important to arrange yourself to make your knowledge are still up-date. Let's try to choose correct ways for you.

#### **Mary Cox:**

Reading a e-book make you to get more knowledge from this. You can take knowledge and information originating from a book. Book is prepared or printed or created from each source which filled update of news. In this modern era like currently, many ways to get information are available for an individual. From media social like newspaper, magazines, science publication, encyclopedia, reference book, book and comic. You can add your knowledge by that book. Are you hip to spend your spare time to open your book? Or just seeking the By William Nickels Understanding Business with Connect Plus (9th Edition) when you needed it?

## **Download and Read Online By William Nickels Understanding Business with Connect Plus (9th Edition) #1SDP38ARUNZ**

### **Read By William Nickels Understanding Business with Connect Plus (9th Edition) for online ebook**

By William Nickels Understanding Business with Connect Plus (9th Edition) Free PDF d0wnl0ad, audio books, books to read, good books to read, cheap books, good books, online books, books online, book reviews epub, read books online, books to read online, online library, greatbooks to read, PDF best books to read, top books to read By William Nickels Understanding Business with Connect Plus (9th Edition) books to read online.

### **Online By William Nickels Understanding Business with Connect Plus (9th Edition) ebook PDF download**

**By William Nickels Understanding Business with Connect Plus (9th Edition) Doc**

**By William Nickels Understanding Business with Connect Plus (9th Edition) Mobipocket**

- **By William Nickels Understanding Business with Connect Plus (9th Edition) EPub**
- **By William Nickels Understanding Business with Connect Plus (9th Edition) Ebook online**
- **By William Nickels Understanding Business with Connect Plus (9th Edition) Ebook PDF**